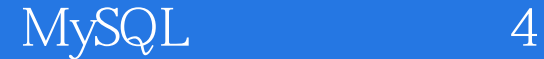

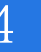

- 13 ISBN 9787115255952
- 10 ISBN 7115255954

出版时间:2011-7

[ ] Paul DuBois

页数:886

译者:杨晓云,王建桥,杨涛

版权说明:本站所提供下载的PDF图书仅提供预览和简介以及在线试读,请支持正版图书。

www.tushu000.com

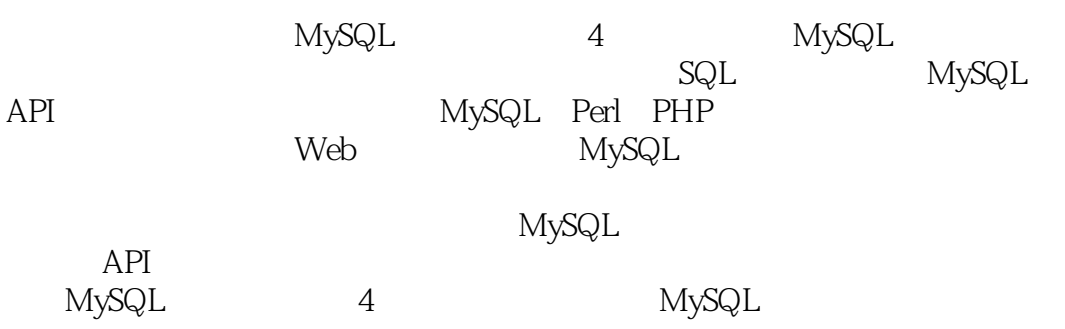

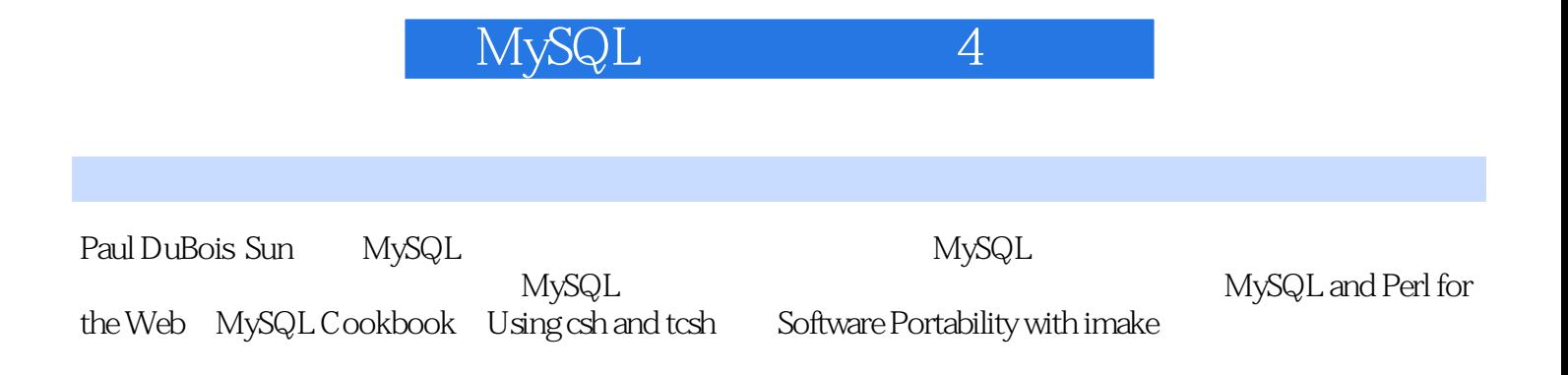

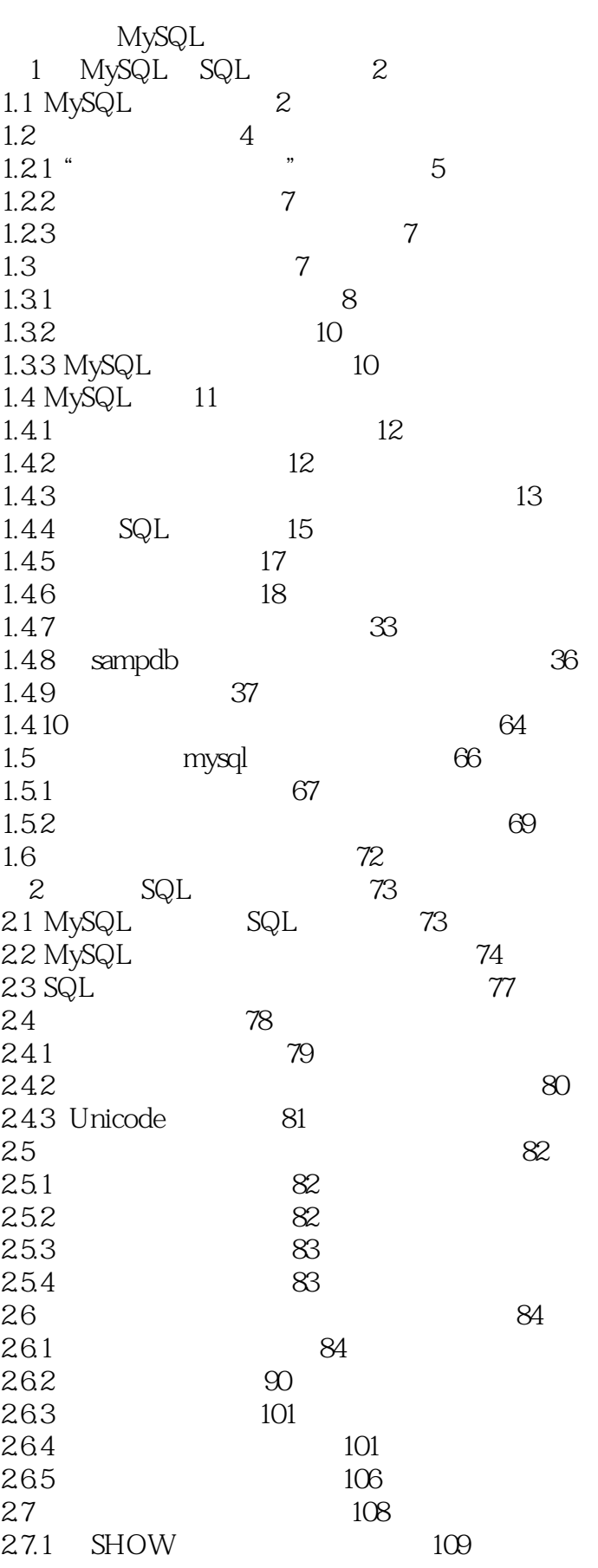

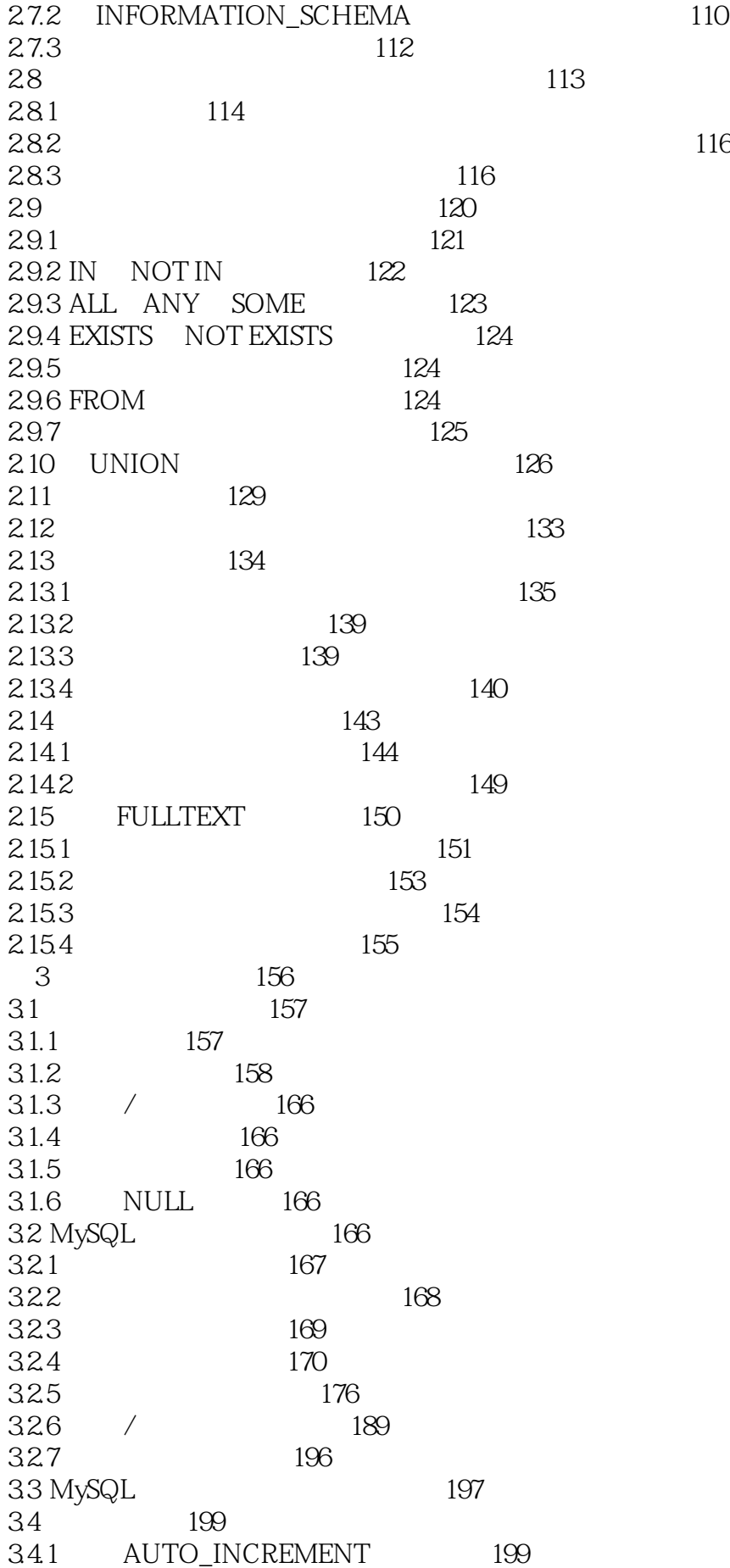

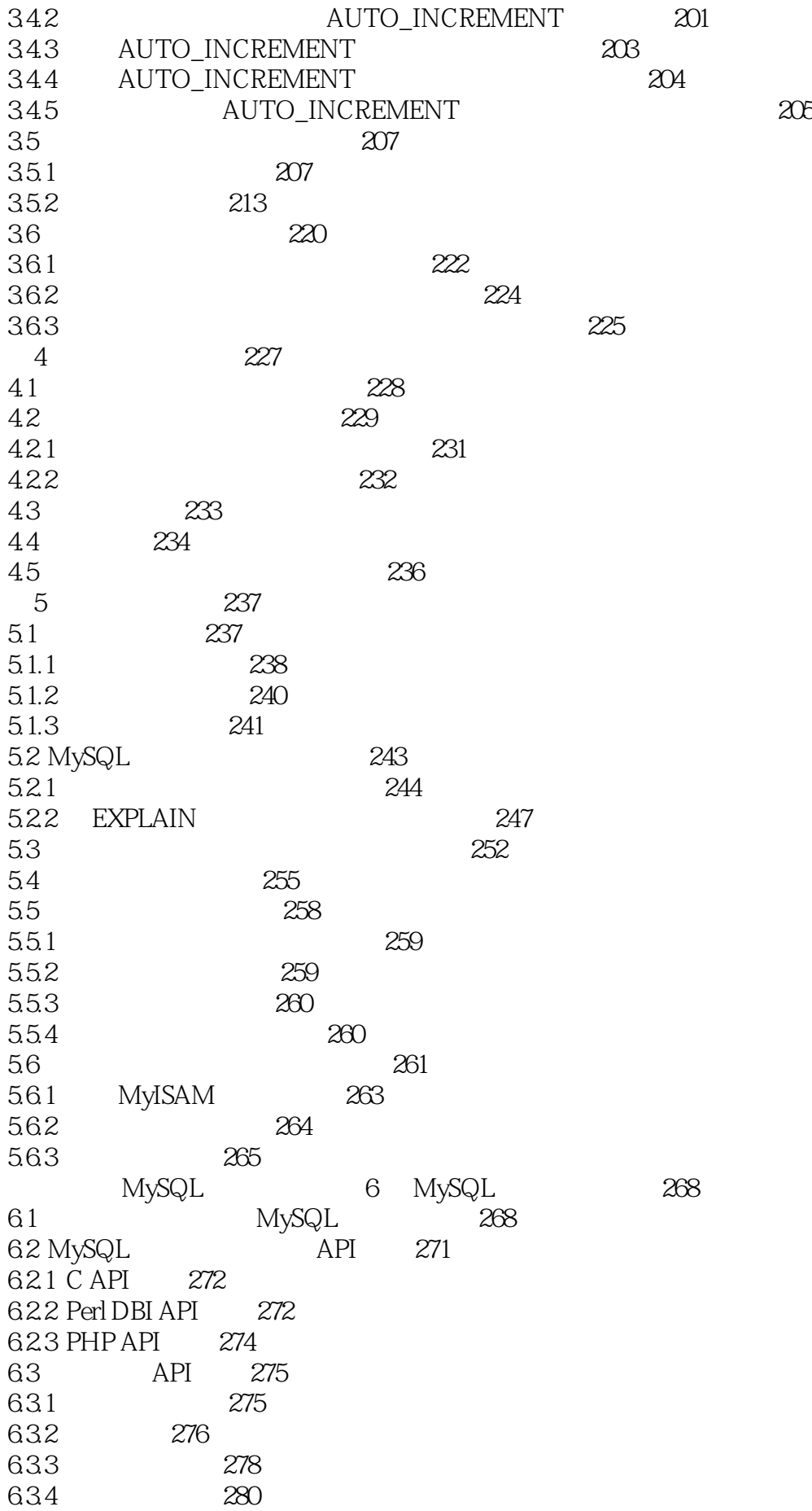

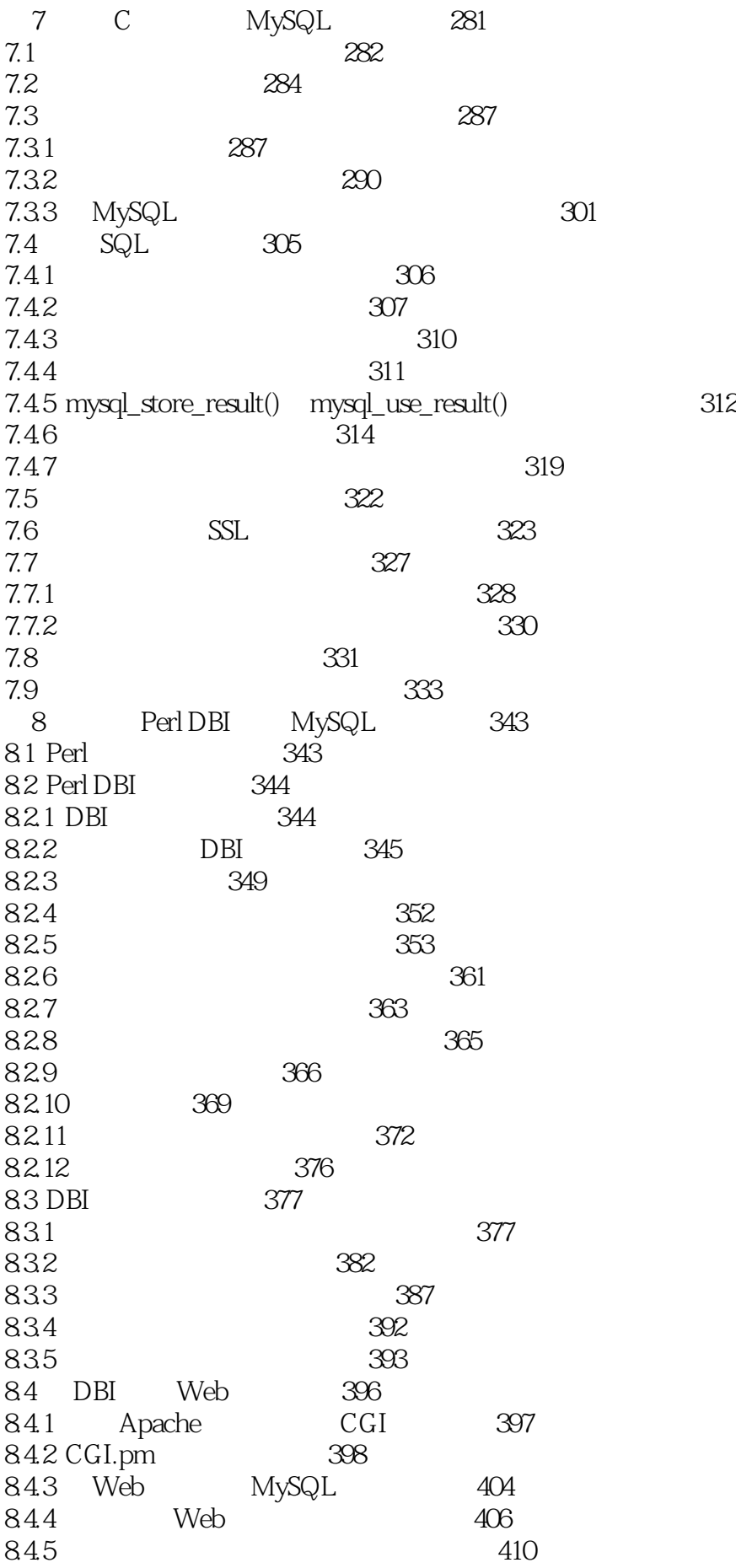

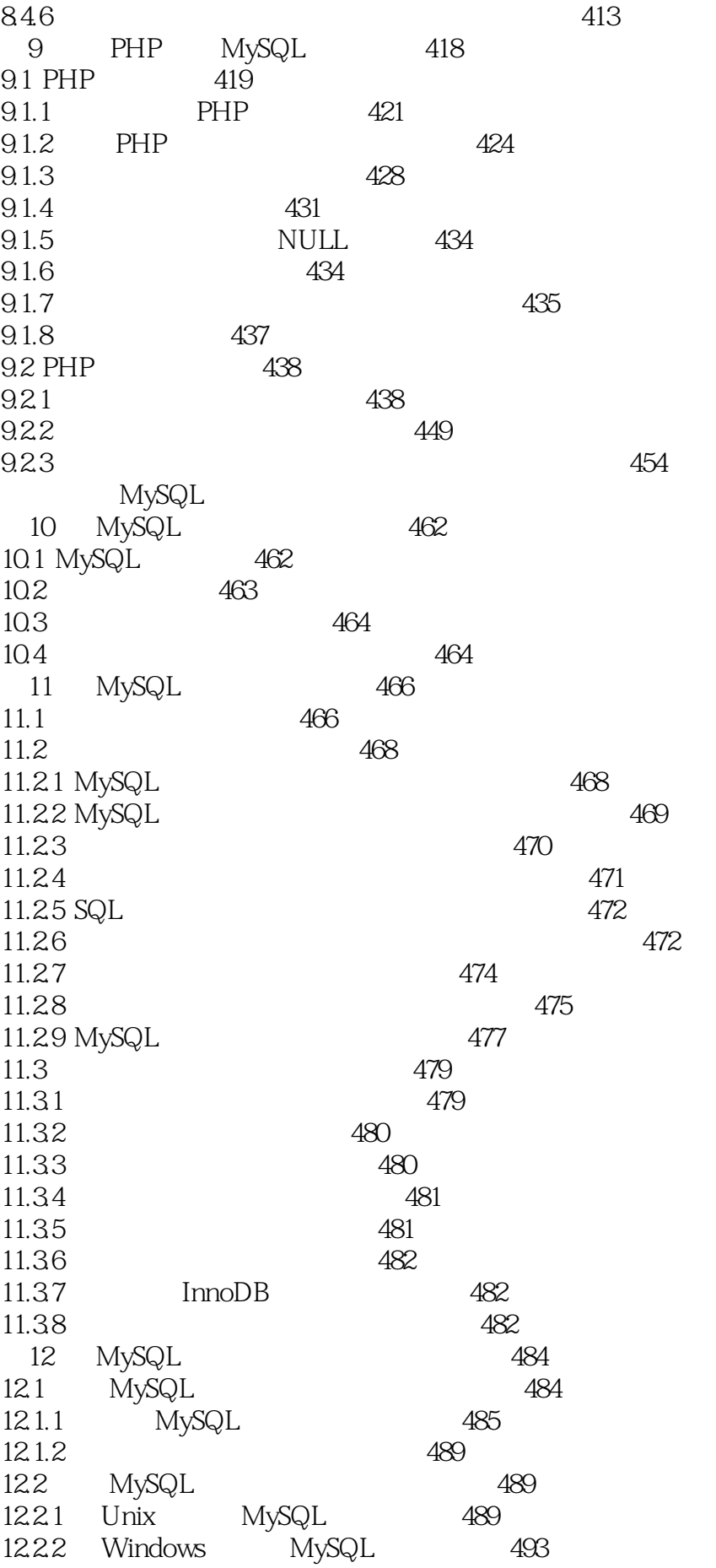

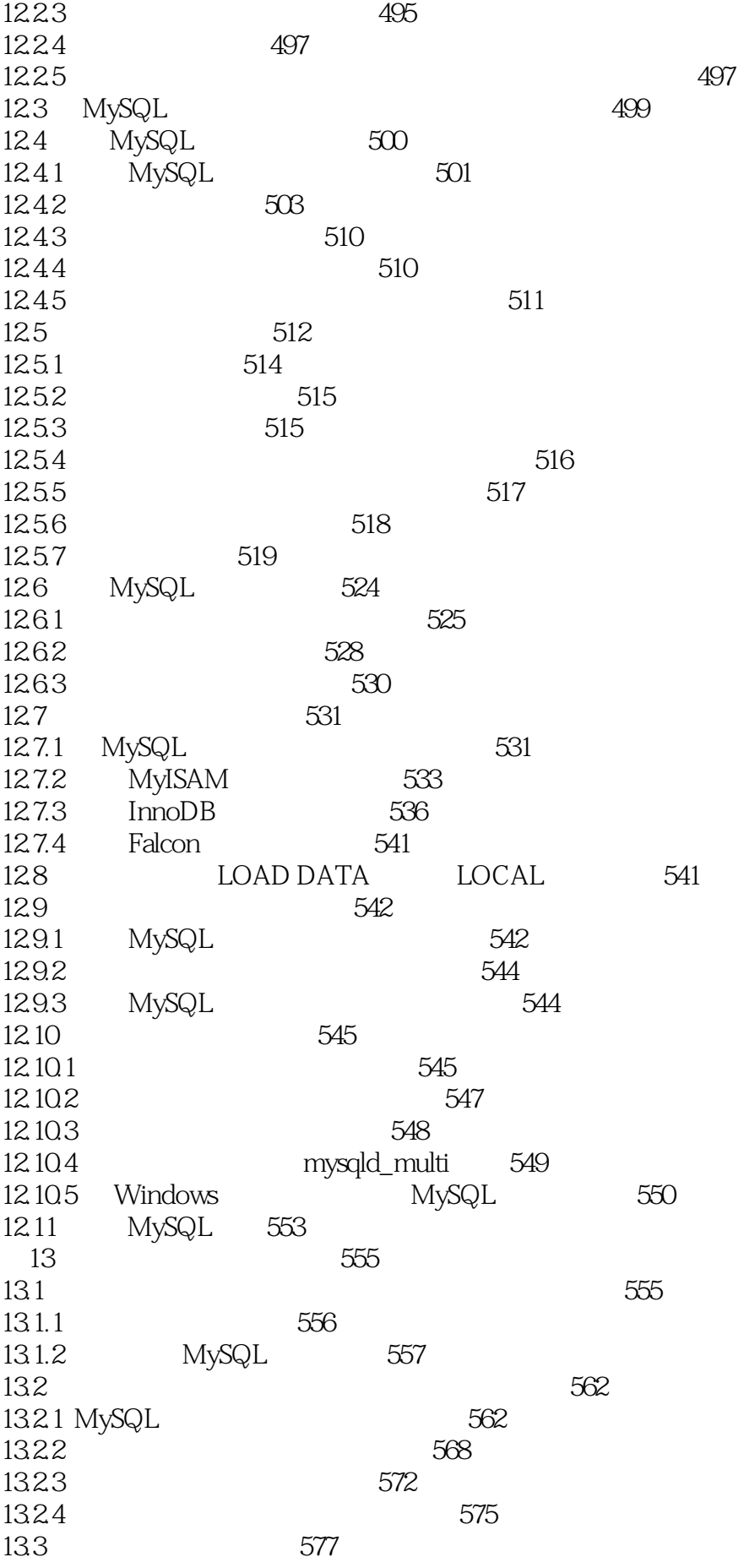

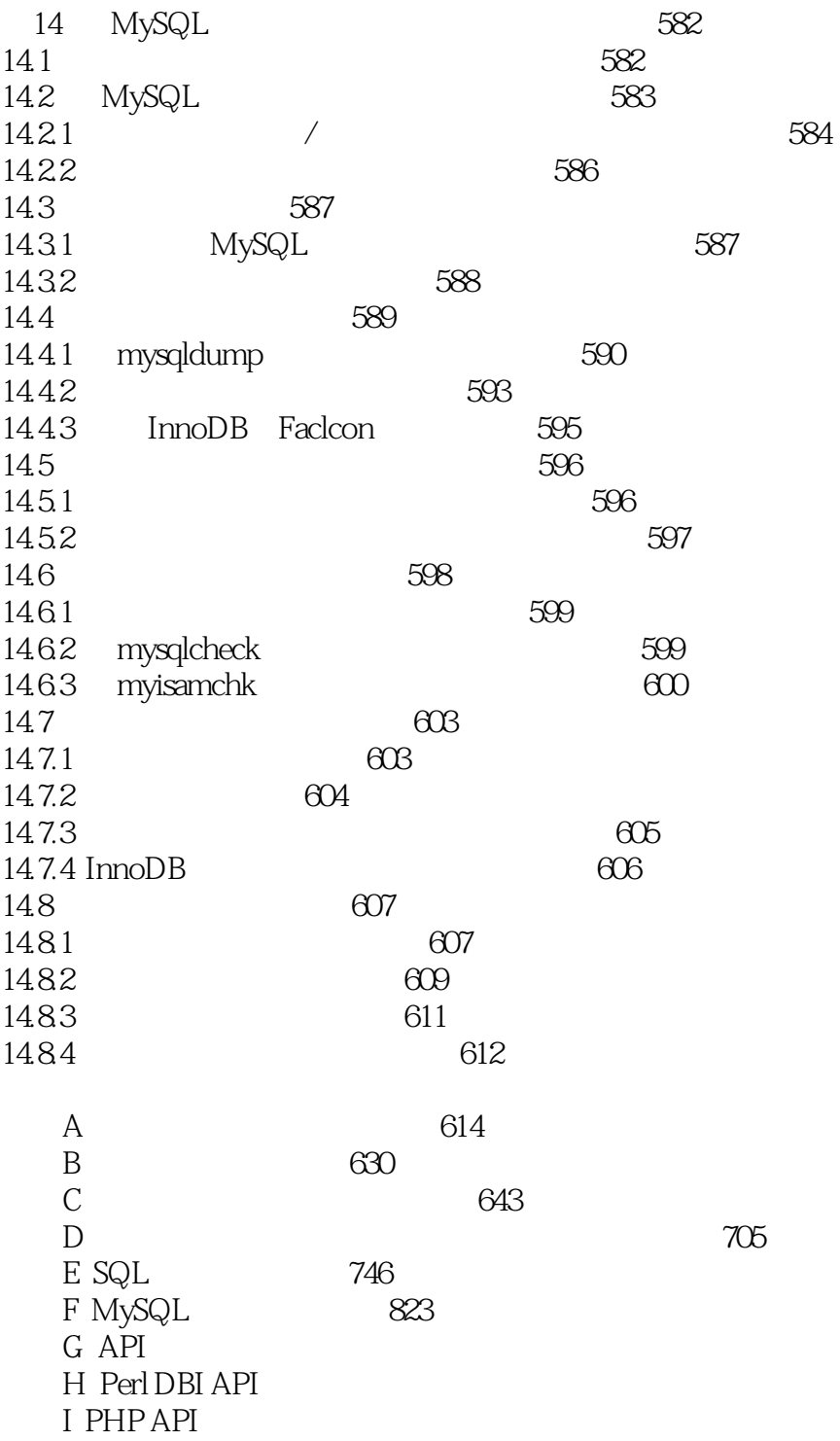

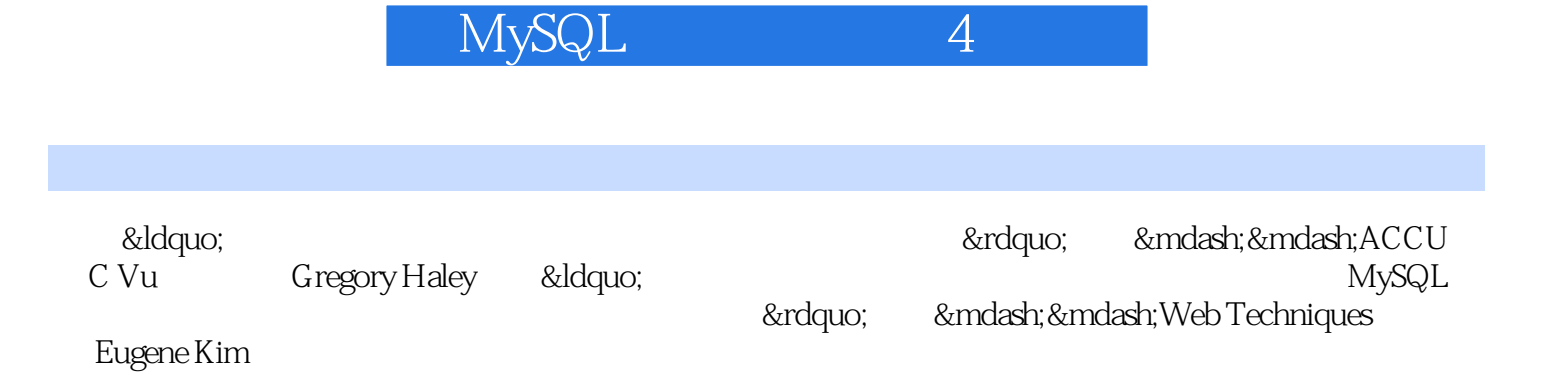

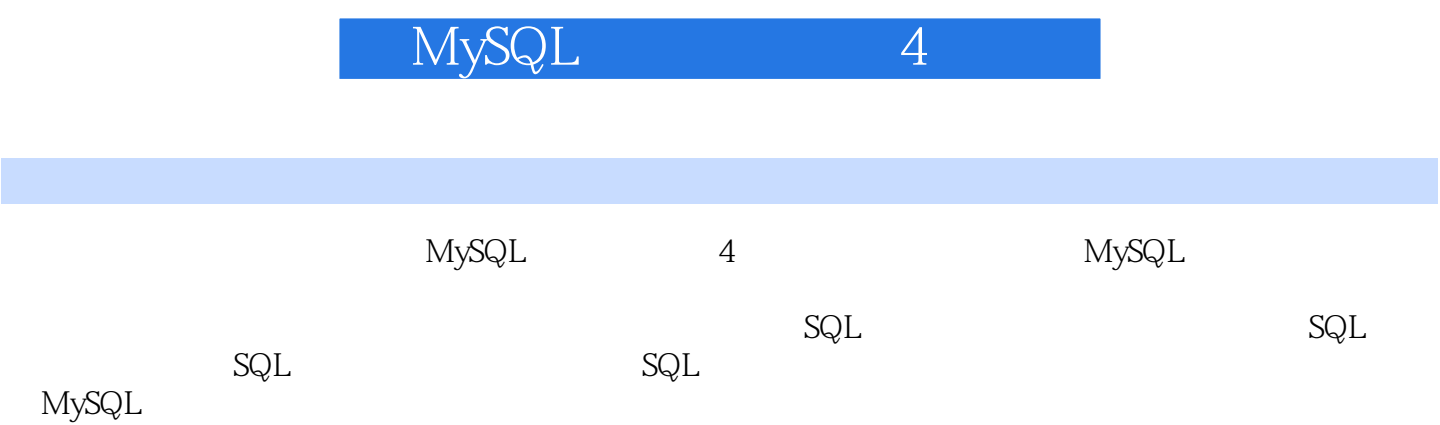

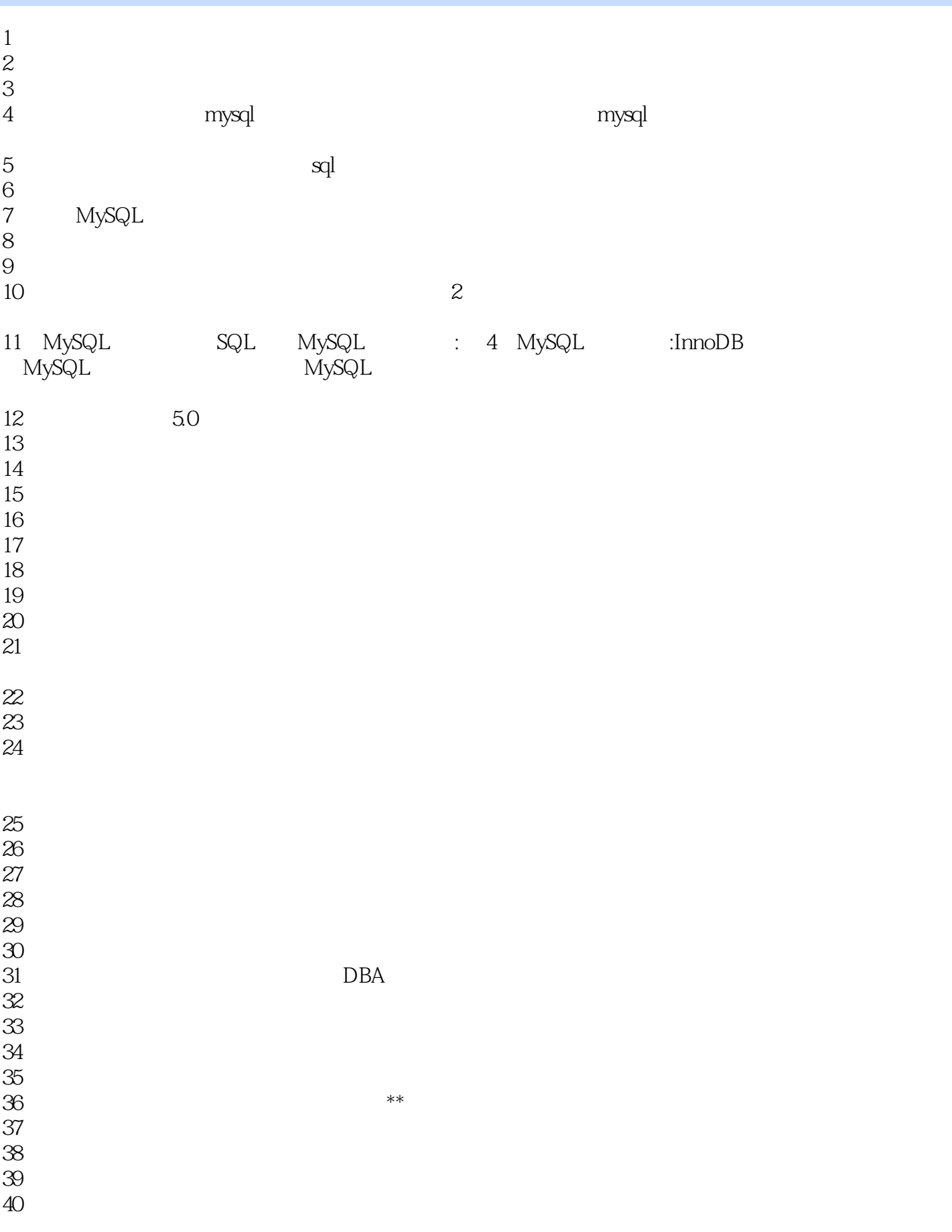

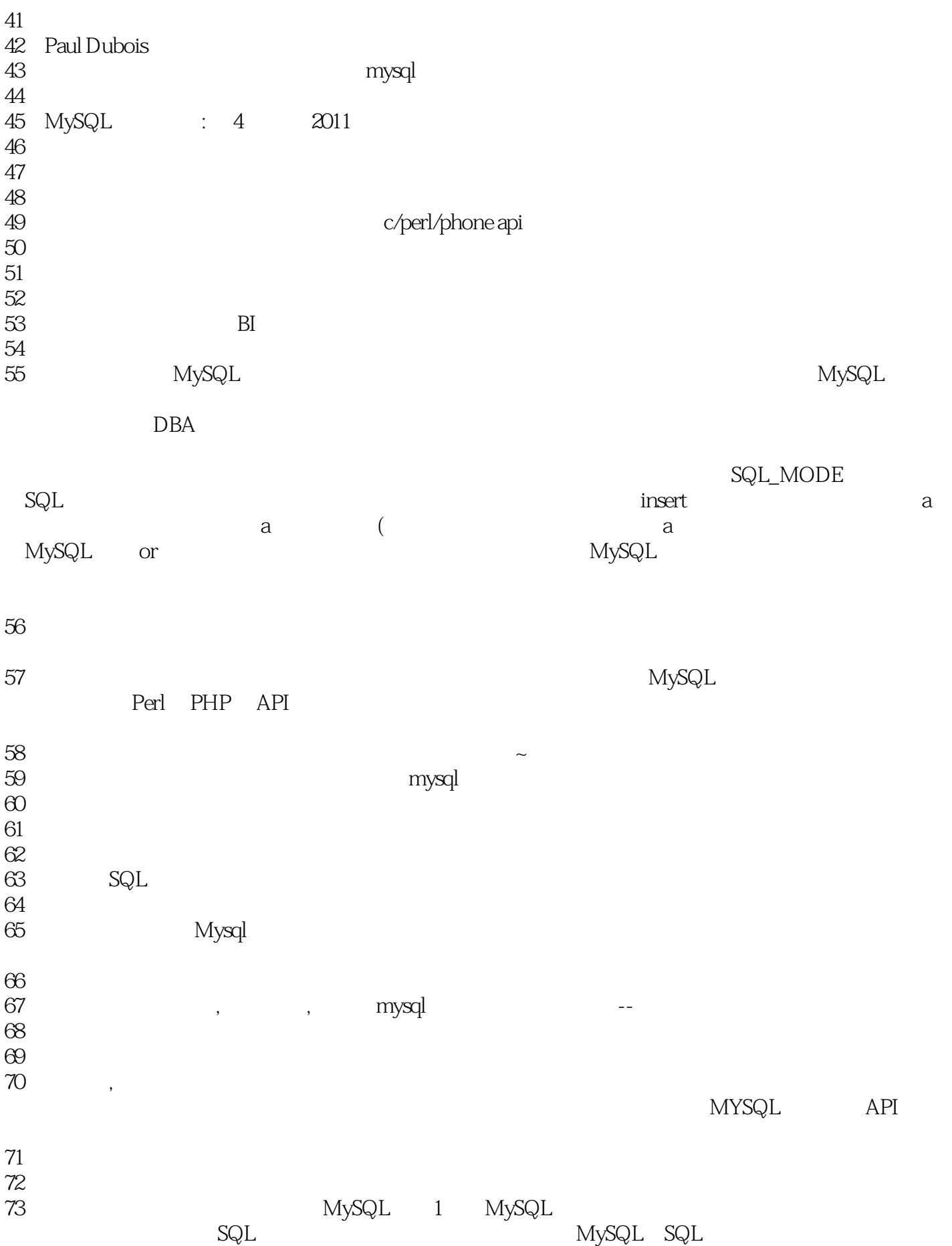

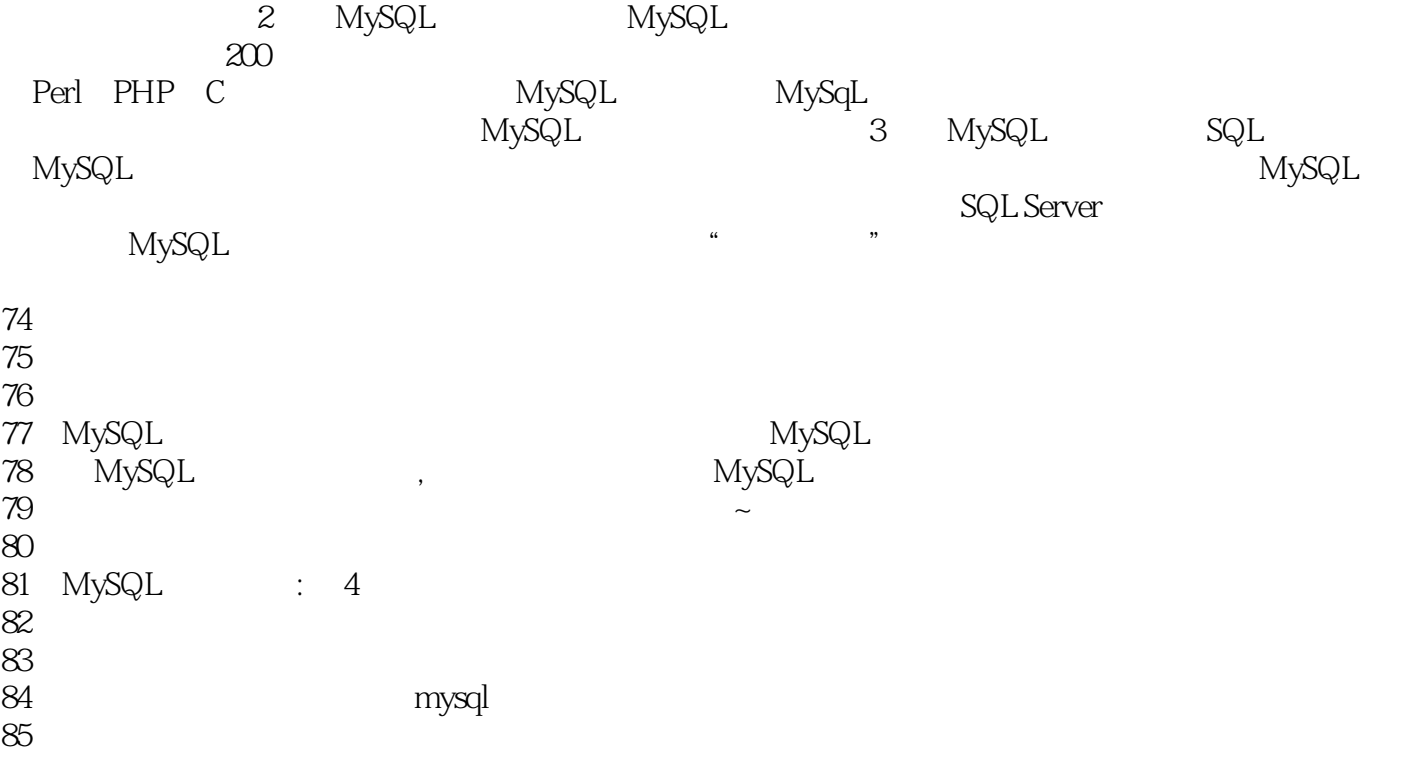

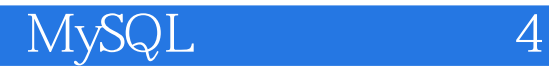

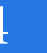

 $\sim$  50 $\,$  $\mu$  , and  $\mu$  , and  $\mu$  , and  $\mu$  , and  $\mu$  , and  $\mu$  , and  $\mu$  , and  $\mu$  , and  $\mu$ 

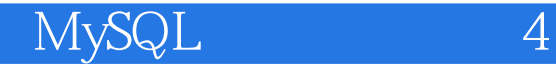

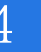

本站所提供下载的PDF图书仅提供预览和简介,请支持正版图书。

:www.tushu000.com